# **pixbet 365 entrar**

- 1. pixbet 365 entrar
- 2. pixbet 365 entrar :como ganhar no jogo virtual bet365
- 3. pixbet 365 entrar :spaceman aposta link

# **pixbet 365 entrar**

#### Resumo:

**pixbet 365 entrar : Inscreva-se em mka.arq.br e descubra o tesouro das apostas! Ganhe um bônus especial e inicie sua busca pela fortuna!**  contente:

(Cassilino. /(Ka,seinos italiano) - substantivo.uma cidade no centro da Itália, em { pixbet 365 entrar Lácio. ao pé na Monte MonteCassino: uma antiga cidade volsciana (e mais tarde romana) e Cidadela.

de um diminutivo do nome pessoal Cassio (do latim Cassius)).. (Sicily; Cssilino): nome topográfico de siciliano cssinu 'poor pouco Carvalho.

### **Como funciona o bônus da Betpix?**

Atualmente, o único bônus da Betpix.io é uma oferta na qual os usos já são cadastrados ganha pontos – que se transformam em créditos para apostas - ao indicar amigos Para criar um conta no plataforma 5

- Para ter acesso ao bônus, é necessário estar cadastrado na plataforma;
- os pontos são creditados ao indicar amigos para criar uma conta na plataforma;
- A cada duas indicações, você recebe R\$ 5 para apostar;
- O bônus é vailido apenas para apostas esportivas;
- O bônus é vailido por 30 dias após à assinatura;

#### **Como indicar amigos para ganhar pontos?**

Para indicar amigos e ganhar pontos, siga os passes abaixo:

- 1. Acesse a página de "Bônus" na plataforma Betpix.io;
- 2. Clique em "Indicar Amigo" e insira o email do seu amigo;
- 3. Seu amigo receberá um email com hum link para criar uma conta na plataforma;
- 4. Após o cadastro do seu amigo, você receberá R\$ 5 para apostar;

#### **Tabela de Pontos**

#### **Quantidade de Amigos Indicados Pontos Ganhos**

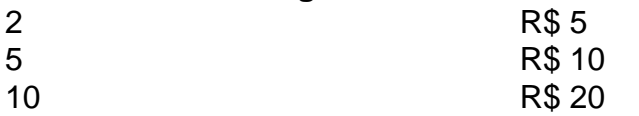

#### **Dúvidas Comuns**

Quanto tempo você recebe os pontos?

Os pontos são creditados apóes o cadastro do seu amigo na plataforma. Posso usa o bônus em qualquer jogo?

Não, o bônus é vailido apenas para apostas esportivas.

Posso transferir o bônus para fora conta?

Não, o bônus é vinculado à pixbet 365 entrar conta na plataforma.

# **Conclusão**

O bônus da Betpix.io é uma pessoa solteira maneira de ganhar pontos para apostas oportunidades Com a versión disponível, você pode chegar ao destino R\$ 20 em pontos Para apostar Em seus jogos favoritos Além disto e mais um dia pronto por 30

### **pixbet 365 entrar :como ganhar no jogo virtual bet365**

# **pixbet 365 entrar**

Você está se perguntando como retirar dinheiro da pixbet 365 entrar conta Bet365? Chegou ao lugar certo! Neste artigo, explicaremos tudo o que você precisa saber sobre saque bet 365. Incluindo a quantidade máxima de retiradas e muito mais para fazer uma retracção

#### **pixbet 365 entrar**

O número de levantamentos que pode fazer da pixbet 365 entrar conta Bet365 depende dos vários fatores, incluindo o saldo na tua Conta e a quantia desejada para levantar. Normalmente não há limite ao numero das retiradaes possíveis realizar desde quando tenha um equilíbrio disponível em toda uma determinada página do site; no entanto é importante notar também alguns métodos podem ter limites ou taxas associadas aos mesmos: É sempre boa ideia verificar os termos escolhidos método de retirada antes da realização do Retirada.

#### **Como fazer um saque bet365?**

- 1. Faça login na pixbet 365 entrar conta Bet365.
- 2. Clique no botão "Retirar" na seção de "Minha Conta".
- 3. Insira o valor que deseja retirar e selecione seu método de retirada preferido.
- 4. Confirme os detalhes da retirada e clique em "Retirar".
- 5. Aguarde o processo de retirada.

### **Tempo de processamento do saque bet365**

O tempo que leva para a pixbet 365 entrar retirada Bet365 ser processada depende do método de saque escolhido. Alguns métodos, como transferências bancárias podem levar vários dias até serem processados; outros -- carteiras eletrônica pode processar muito mais rápido e é importante verificar os tempos da saída antes mesmo dos procedimentos escolhidos – assim você poderá planejar o processo em conformidade com isso

#### **Taxas de saque bet365**

Alguns métodos de retirada podem ter taxas associadas a eles. É importante verificar os termos e

condições do método escolhido antes da pixbet 365 entrar saída, para que você esteja ciente das tarifas aplicáveis; Além disso é necessário observar também o fato dos Bet365 poderem exigir informações ou documentação adicionais no processamento dessa remoção (para garantir segurança na conta) bem como conformidade com as exigências regulatórias

# **pixbet 365 entrar**

Retirar dinheiro da pixbet 365 entrar conta Bet365 é um processo simples, mas você deve entender os termos e condições do método de retirada escolhido antes mesmo. Seguindo as etapas descritas acima para ter conhecimento das taxas ou requisitos associados ao seu procedimento selecionado pode garantir uma saída suave com sucesso! Boa sorte

# **pixbet 365 entrar**

Se você está procurando informações sobre o aplicativo oficial do Pixbet, este guia é para você! Nós listamos as 10 etapas cruciais para criar um aplicativo bem-sucedido, mesmo que você seja um iniciante total no assunto.

- **Defina suas metas:** Para começar, é fundamental saber o que pretende alcançar com o 1. seu aplicativo. Deseja entregar conteúdo exclusivo? Vender produtos? Fornecer serviços? Defina claramente seus objetivos antes de prosseguir.
- **Elabore um enunciado do problema:** Em seguida, descubra o grande problema que seu 2. aplicativo está destinado a resolver. Será que seu aplicativo oferecerá um serviço rápido e prático? Será um jogo que entreterá milhões? Encontre a essência desse problema e trabalhe para resolvê-lo.
- **Realize uma análise de mercado:** Antes de prosseguir, descubra quem é a pixbet 365 3. entrar concorrência e o que eles têm para oferecer. Isso lhe ajudará a encontrar um nicho no mercado e a construir um aplicativo verdadeiramente inovador.
- **Escolha uma estrutura de aplicativo:** Existem diversas plataformas para criar aplicativos, 4. então é importante escolher uma que atenda às suas necessidades. Certifique-se de que a escolha inclua ferramentas de design e recursos para suportar seu app.
- **Personalize as funcionalidades:** Agora é a hora de fazer seu aplicativo ficar único! 5. Escolha as funcionalidades que deseja incluir e personalize-as para pixbet 365 entrar audiência alvo.
- **Decida em pixbet 365 entrar qual(is) plataforma(s) será lançado:** Escolha entre iOS, 6. Android, ambos ou como uma aplicação web progressiva.
- **Crie o design de seu aplicativo:** O design e a estética geral do seu aplicativo são 7. extremamente importantes. Garanta que seu aplicativo pareça profissional e seja fácil de navegar.
- **Prepare-se para testes:** Antes de soltar seu aplicativo no mercado, certifique-se de realizar 8. testes beta envolvendo usuários finais, para encontrar quaisquer bugs ou problemas.
- **Fixe erros e realize alterações:** Depois de testes, lance uma nova versão com as 9. alterações necessárias sempre que necessário.
- **Lance seu aplicativo:** Agora está na hora de atingir o mercado! Está pronto para se tornar 10. um(a) criador(a) de aplicativos habilidoso(a)?

**Guarde essas 10 etapas crucials para sempre!**

# **pixbet 365 entrar :spaceman aposta link**

Palmeiras alinha detalhes com Caio Alexandre e deve mandar proposta para o Fortaleza nos próximos dias

O meia Caio Alexandre, do Fortaleza, deve ser o terceiro reforço do Palmeiras para a temporada de 2024. O clube paulista alinhou alguns detalhes com o estafe do jogador e deve mandar a proposta para o Leão do Pici nos próximos dias.

A informação foi publicada inicialmente pela ESPN e confirmada pela Gazeta Esportiva. Em outras oportunidades, o CEO da SAF do Fortaleza, Marcelo Paz, enfatizou que o Verdão tinha conversas em andamento pelo jogador, mas que faltava uma proposta oficial, algo que deve ser feito nos próximos dias.

Caio Alexandre se destacou pelo Fortaleza nesta temporada. Em 65 jogos, o atleta de 24 anos anotou cinco gols, deu seis assistências. Pelo clube, foi vice-campeão da Copa Sul-Americana. O Palmeiras já tem dois reforços garantidos para 2024: o volante Aníbal Moreno, ex-Racing, e o atacante Bruno Rodrigues, que disputou o Brasileirão de 2023 pelo Cruzeiro. Ambos se apresentam ao clube na abertura da janela de transferências, em janeiro, na Academia de Futebol.

+Os melhores conteúdos no seu e-mail gratuitamente. Escolha a pixbet 365 entrar Newsletter favorita do Terra. Clique aqui!

Author: mka.arq.br Subject: pixbet 365 entrar Keywords: pixbet 365 entrar Update: 2024/7/9 9:14:55